## **Foreman - Bug #16043**

# **Unable to select all hosts from the GUI**

08/10/2016 06:47 AM - Daniel Lobato Garcia

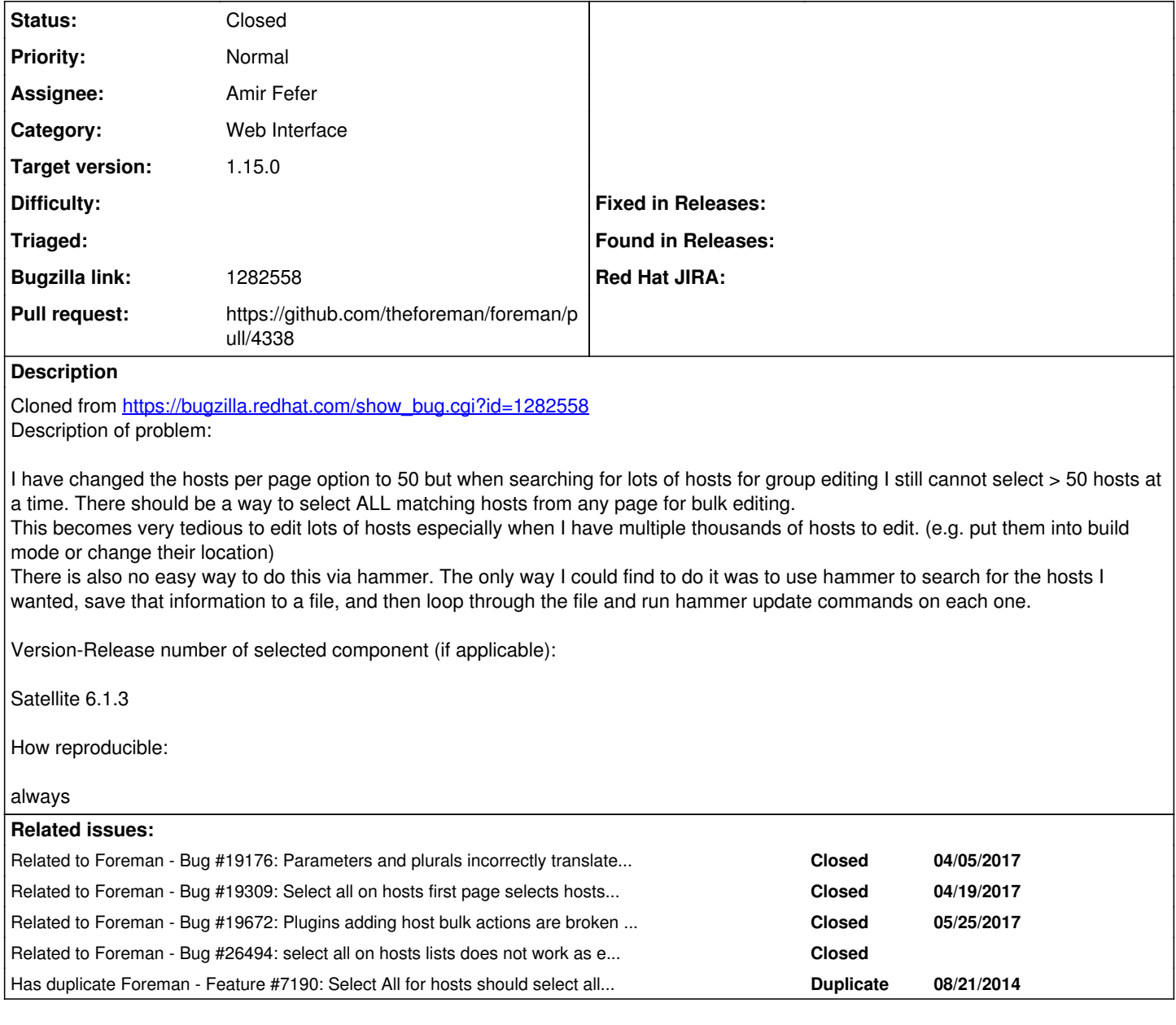

## **Associated revisions**

## **Revision 13a7bf0d - 04/03/2017 06:52 AM - Amir Fefer**

Fixes #16043 - add select all hosts option

#### **Revision 0f49b72b - 04/05/2017 03:04 PM - Amir Fefer**

Fixes #16043 - add select all hosts option

(cherry picked from commit 13a7bf0d3ad3445ce82bb2a79b46a2352bb3694b)

#### **History**

#### **#1 - 08/10/2016 06:47 AM - Daniel Lobato Garcia**

*- Target version set to 117*

### **#2 - 08/10/2016 06:50 AM - Dominic Cleal**

*- Subject changed from Unable to select lots of hosts from the GUI (cannot select > 50 hosts at a time) to Unable to select all hosts from the GUI*

*- Category set to Web Interface*

### **#3 - 08/10/2016 07:57 AM - Daniel Lobato Garcia**

*- Target version changed from 117 to 1.6.2*

#### **#4 - 09/14/2016 07:17 AM - Daniel Lobato Garcia**

*- Target version changed from 1.6.2 to 1.5.2*

#### **#5 - 01/18/2017 09:36 AM - Amir Fefer**

*- Assignee set to Amir Fefer*

#### **#6 - 02/26/2017 10:50 AM - The Foreman Bot**

- *Status changed from New to Ready For Testing*
- *Pull request https://github.com/theforeman/foreman/pull/4338 added*

#### **#7 - 04/03/2017 07:01 AM - Amir Fefer**

- *Status changed from Ready For Testing to Closed*
- *% Done changed from 0 to 100*

#### Applied in changeset [13a7bf0d3ad3445ce82bb2a79b46a2352bb3694b.](https://projects.theforeman.org/projects/foreman/repository/foreman/revisions/13a7bf0d3ad3445ce82bb2a79b46a2352bb3694b)

## **#8 - 04/05/2017 09:36 AM - Dominic Cleal**

*- Has duplicate Feature #7190: Select All for hosts should select all, not just the current page added*

#### **#9 - 04/05/2017 09:43 AM - Dominic Cleal**

*- Related to Bug #19176: Parameters and plurals incorrectly translated in select all hosts related strings added*

### **#10 - 04/05/2017 11:04 AM - Daniel Lobato Garcia**

*- translation missing: en.field\_release set to 209*

#### **#11 - 04/19/2017 04:20 AM - Tomer Brisker**

*- Related to Bug #19309: Select all on hosts first page selects hosts on other pages added*

#### **#12 - 05/25/2017 10:03 AM - Marek Hulán**

*- Related to Bug #19672: Plugins adding host bulk actions are broken in Foreman 1.15 added*

#### **#13 - 03/31/2019 07:24 AM - Ohad Levy**

*- Related to Bug #26494: select all on hosts lists does not work as expected added*